# All kinds of lattices

Oleg Grenrus

July 23, 2019

*Partial ordered set*, or poset for short is well used example in category theory books. Yet, posets are not too familiar for an average CT-curious Haskeller, yet they are easy to visualise! Let's do exactly that, and mention elementery bits of category theory. In particular, I'll scan over the six first chapters of *Category Theory* by Steve Awodey [\[1\]](#page-14-0), repeating related definitions and poset examples.<sup>[1](#page-0-0)</sup>

#### **1 Categories**

**Definition 1.1** (Awodey 1.1)**.** A *category* consist of the following data

- $\bullet$  Objects:  $A, B, C, \ldots$
- Arrows:  $f, g, h, \ldots$
- For each arrow *f*, there are given objects

 $dom(f)$ ,  $cod(f)$ 

called the *domain* and *codomain* of *f* . We write

$$
f:A\to B
$$

to indicate that  $A = \text{dom}(f)$  and  $B = \text{cod}(f)$ .

• Given arrows  $f : A \rightarrow B$  and  $g : B \rightarrow C$ , that is, with

 $\text{cod}(f) = \text{dom}(g)$ 

there is given an arrow

$$
g \circ f : A \to C
$$

called the *composite* of *f* and *g*.

• For each object *A*, there is given an arrow

$$
1_A:A\to A
$$

called the *identity arrow* of *A*.

• Associativity:

$$
h \circ (g \circ f) = (h \circ g) \circ f
$$

for all  $f : A \rightarrow B$ ,  $g : B \rightarrow C$ ,  $h : C \rightarrow D$ .

• Unit:

$$
f\circ 1_A=f=1_B\circ f
$$

for all  $f : A \rightarrow B$ .

<span id="page-0-0"></span><sup>&</sup>lt;sup>1</sup>If you want to learn category theory, getting a book is a small investment. Your public or university library probably have a copy.

We'll see how Category type-class is related later, in [Section 5.](#page-6-0)

A partially ordered set or *poset* is a set *A* equipped with a binary relation  $a \leq_A b$  such that the following conditions hold for all  $a, b, c \in A$ :

- reflexivity:  $a \leq_A a$ ,
- transitivity: if  $a \leq_A b$  and  $b \leq_A c$ , then  $a \leq_A c$ ,
- antisymmetry: if  $a \leq_A b$  and  $b \leq_A a$ , then  $a = b$ .

In HASKELL, we can define a type-class for *decidable* partial orders. Decidable means, that we can *decide* whether the relation holds:

```
class Eq a ⇒ PartialOrd a where
   leq :: a \rightarrow a \rightarrow \text{Bool}
```
We'll see examples of posets and instances of PartialOrd in a moment.

Any partial order *P* can be regarded as a category by taking the objects to be the elements of *P* and taking an unique arrow,

 $a \rightarrow b$  if and only if  $a \leq b$ .

The reflexive and transitive conditions on  $\leq$  ensure that this is indeed a category.

*Finite* poset-categories are easy to visualise. We'll draw a *graph* where vertices are objects, and edges are arrows between objects. To make pictures clearer, we can omit the implied composite arrows. We'll consider a subcategory of partial orders, namely *lattices*, i.e. partial orders with all meets and joins. We'll explain what that means later.

### **2 Domain-class**

Before continuing to examples of poset-categories, we'll need to code up how to display them. We'll need a helper typeclass, Domain. The name will become clear later. All partial orders we'll work with, will be instances of the Domain typeclass.

We also require that types are Ord. The Ord instance doesn't need to be consistent with <code>PartialOrd $^2$  $^2$ </code> (and often cannot be). We'll use it to put elements into a <code>Map</code> and <code>Set,i.e. it's</code> an exposed "implementation detail". All finite sets can be totally ordered, so it's not a problem to require.

As we work with finite sets, we can have a list of all elements, elements. We also require that the list is in a [topological ordering,](https://en.wikipedia.org/wiki/Topological_sorting) which is (hopefully) a small optimisation.

ltPairs method is used for visualisation. It's a list of pairs  $(x, y)$  such that  $x \leq y$ , but  $x \neq y$ , yet not all such pairs: transitive pairs can be removed.

```
data V2 a = V2 ! a ! a
class (PartialOrd a, Ord a) ⇒ Domain a where
  elements :: [a]
  ltPairs ::[V2a]
```
ltPairs has a default implementation. First we construct an adjacency matrix am, using elements. Here we use the fact that elements is topologically ordered, so we do a bit less work. Then we construct a DAG, compute its reduction, and return an adjacency list. Finally that list is flattened into a list of V2 pairs. V2 a is a homogenous pair of a.

ltPairs  $=$  either (const  $| \cdot |$ ) (concatMap mk)

<span id="page-1-0"></span><sup>&</sup>lt;sup>2</sup>We use [lattices](https://hackage.haskell.org/package/lattices) package for lattice related functionality, and [topograph](https://hackage.haskell.org/package/topograph) to operate on directed acyclic graphs.

```
$ runG am $ \lambda g \rightarrow adjacencyList (reduction g)where
    am :: Map a (Set a)
    am = Map.fromList $ go elements where
        g \circ [ = []
         \overline{\mathsf{go}\,(\mathsf{x}:\mathsf{x}\mathsf{s})} = (\overline{\mathsf{x}},\allowbreak \mathsf{Set}.\allowbreak \mathsf{fromList}\, [\mathsf{x}'\mid \mathsf{x}'\leftarrow \mathsf{x}\mathsf{s},\allowbreak \mathsf{leq}\, \mathsf{x}\, \mathsf{x}')]: go \overline{\mathsf{x}}mk :: (a, [a]) \rightarrow [V2 a]mk (x, xs) = map (V2 x) xs
```
The actual display code is in [Appendix B.](#page-14-1) There we generate a *Graphviz* graph, and render it to *PNG*-image. The Display type class specifies how to render elements, we won't abuse Show.

```
class Display a where
  display :: a \rightarrow String
```
## **3 Simple lattices**

In this section, we'll visualise few simple lattices: two-, three- and four-element lattices.

#### **3.1 Bool**

One of the simplest lattices, is the $^3$  $^3$  two element lattice. It's also known as the category 2. It's handy to use Bool as it is two-element set. Domain Bool instance is simple to define. We sort [*minBound*..*maxBound*] list, in case if Enum and Bounded instances don't agree with PartialOrd.

```
instance Domain Bool where
  elements = insertionSort \text{ leg } [minBound \text{. } maxBound]
```
The Display instance is brevety, "T" and "F" for True and False.

```
instance Display Bool where
 display False = "F"display True = "T"
```
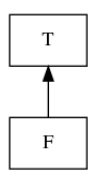

Figure 1: Bool lattice

With these two instances in place, we can visualise Boo1 lattice, on [Figure 1.](#page-2-1)

outputBool :: IO () outputBool = outputGraph (Proxy :: Proxy Bool) "lattice-bool.png"

<span id="page-2-0"></span><sup>&</sup>lt;sup>3</sup>It's actually *the* two element lattice. For example a set  $\{a, b\}$  with a discrete partial order  $a \le a, b \le b$  is not a lattice, as there are no *a*  $\land$  *b* element, such that  $a \land b \le a$  and  $a \land b \le a$ .

#### **3.2 Zero-Half-One**

Next lattice is so called *zero-half-one* lattice. It's the three element  $(0, \frac{1}{2}, 1)$  totally ordered lattice.

$$
0\leq \frac{1}{2}\leq 1
$$

It's the category **3**. The Domain and Display instances are defined similarly as in the Bool case.

```
type ZHO = ZeroHalfOne
instance Domain ZeroHalfOne where
  elements = insertionSort \text{ leg } [minBound \text{...} maxBound]instance Display ZeroHalfOne where
 display Zero = "0"
  display Half="H"display One = "1"
```
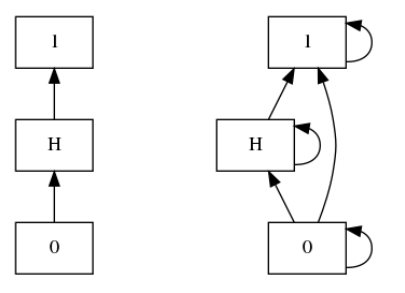

Figure 2: ZHO lattice, reduced and with all arrows explicitly drawn

The ZHO lattice is on [Figure 2.](#page-3-0) Reduced version is a prettier, as redundant information is dropped.

```
outputZHO :: IO ()
outputZHO = outputGraph (Proxy :: Proxy ZHO) "lattice-zho.png"
```
#### **3.3 M2**

*M*<sup>2</sup> is one more "primitive" lattice. It is a four element lattice, 0, *a*, *b*, 1, and the first one which partial order isn't total. Another four-element lattice is the totally ordered one.

 $0 \le a \le 1$   $0 \le b \le 1$  *a*, *b* are not related

It's visualised on [Figure 3,](#page-4-0) the graph has a nice diamond shape.

<span id="page-4-0"></span>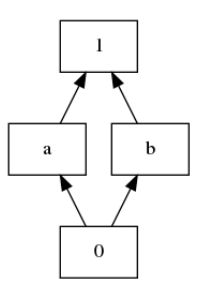

Figure 3:  $M_2$  lattice

```
instance Domain M2 where
  elements = insertionSort \text{ leg } [minBound \text{...} maxBound]instance Display M2 where
  display M2i = "1"display M2a = "a"display M2b = "b"display M2o = "0"outputM2 :: IO ()
outputM2 = outputGraph (Proxy :: Proxy M2) "lattice-m2.png"
```
#### **4 Functor**

Before proceeding, we'll answer a question: is there a category with posets as objects? Yes, it's called **Pos**! What are the arrows in this category? An arrow from a poset *A* to a poset *B* is a function

 $m: A \rightarrow B$ 

that is *monotone*, in the sense that, for all  $a, a' \in A$ ,

$$
a \leq_A a'
$$
 implies  $m(a) \leq_B m(a').$ 

We need to know that  $1_A : A \to A$  is monotone, and also that if  $f : A \to B$  and  $g : B \to C$ are monotone, then  $g \circ f : A \to C$  is monotone. That holds, check!

Recall, posets are categories, so monotone functions are "mappings" between categories. A "homomorphism $4$  of categories" is called a functor.

**Definition 4.1** (Awodey 1.2)**.** A *functor*

 $F: \mathbf{C} \to \mathbf{D}$ 

between categories **C** and **D** is a mapping of objects to objects and arrows to arrows, in such a way that

- $F(f: A \rightarrow B) = F(f): F(A) \rightarrow F(B)$
- $F(1_A) = 1_{F(A)}$
- $F(g \circ f) = F(g) \circ F(f)$ .

That is, *F* preserves domains and codomains, identity arrows, and composition. A functor *F* :  $C \rightarrow D$  thus gives a sort of "picture" – perhaps distorted – of C in D.

<span id="page-4-1"></span><sup>4</sup>morphism preserving the structure

The HASKELL version looks quite different:

$$
\begin{array}{l} \textbf{class Function f where} \\ \texttt{fmap}::(a \rightarrow b) \rightarrow f a \rightarrow f b \end{array}
$$

There is a mismatch of a notation of category theory, and what can be written as code. In CT notation *F* acts both on objects and arrows. In HASKELL f acts on objects, and fmap f acts on arrows. Substituting above, id and . into definition of functor, will also give familiar laws

fmap id  $= id$ fmap  $(g f) = f$ map g . fmap f

However, HASKELL Functor-class is only for functors from a pseudo-category **Hask** to itself, where f, a mapping from types to types is a type-constructor, not arbitrary type family. Functor is a very special case of category theoretical variant.

With small posets, like Boo1 and M2 we can visualise a monotone function, a functor. Let's consider a function

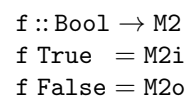

<span id="page-5-0"></span>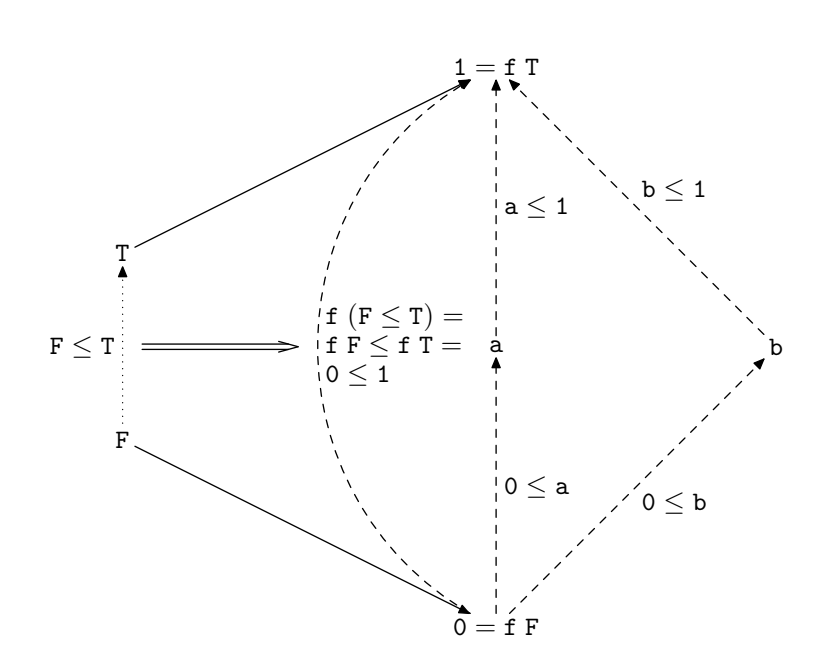

Figure 4: Graph of  $f$  :: Bool  $\rightarrow$  M2

The graph of f is on [Figure 4.](#page-5-0) Dotted and dashed lines are arrows in Boo1 and M2 respectively. We can see on figure, that f indeed gives a picture of Bool in M2.

In HASKELL we have only written a mapping of objects, True and False. The mapping of arrows is something we need to check, to be able to claim that f is a functor, and therefore a monotone function. The other way around, there are mappings from Bool to M2 which aren't monotone, and aren't functors.

In this section we went backwards. More principal approach would been to first consider functors between poset categories. The monotonicity requirement is implied by first functor requirement. This is a power of category theory. When you look for something, category theory tells you which properties it should have. Once you find something which satisfies the requirements, you know that it's the right one (up to an isomorphism).

#### <span id="page-6-0"></span>**5 Product**

Next, we are going to see the categorical definition of a product of two objects in a category.

**Definition 5.1** (Awodey 2.15)**.** In any category **C**, a *product diagram* for the objects *A* and *B* consists of an object *P* and arrows (*projections*)

$$
A \longleftarrow p_1 \qquad p \longmapsto B
$$

satisfying the following universal mapping property: Given any diagram of the form

$$
A \longleftarrow \begin{array}{c} x_1 \\ X \longleftarrow \begin{array}{c} x_2 \\ \longleftarrow \end{array} B \end{array}
$$

there exists a unique  $u: X \rightarrow P$ , making the diagram

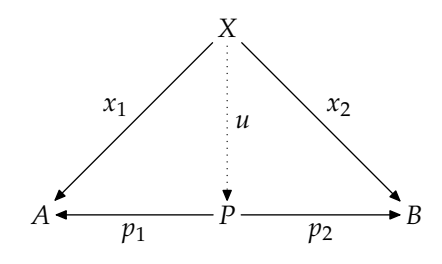

commute, that is, such that  $x_1 = p_1 u$  and  $x_2 = p_2 u$ .

**Example 5.2** (Awodey 2.5, 4th example)**.** Let *P* be a poset and consider a product of elements  $p, q \in P$ . We must have projections

$$
p \times q \le p
$$
  

$$
p \times q \le q
$$

and if for any element *x*,

$$
x \le p, \qquad \text{and} \qquad x \le q
$$

then we need

$$
x\leq p\times q.
$$

This operation *p* × *q* is usually called the *greatest lower bound* or *meet*: *p* × *q* = *p*  $\land$  *q*. A poset with all finite meets is a *meet-semilattice*.

**Example 5.3** (Awodey 2.4, 2nd example)**.** Products of "structured sets" like monoids or groups or lattices can be often constructed as products of the underlying sets with *componentwise* operations: If *P* and *Q* are meet-semilattices, for instance,  $P \times Q$  can constructed by taking the underlying set of *P* × *Q* to be the set  $\{\langle p, q \rangle \mid p \in P, q \in Q\}$ . It can be partially ordered by

 $\langle p, q \rangle \le \langle p', q' \rangle$  if and only if  $p \le p'$  and  $q \le q'$ 

And we can define meet as

$$
\langle p,q\rangle \wedge \langle p',q'\rangle = \langle p \wedge p', q \wedge q'\rangle
$$

We must check that

$$
\langle p,q \rangle \wedge \langle p',q' \rangle = \langle p \wedge p', q \wedge q' \rangle \le \langle p,q \rangle
$$
  

$$
\langle p,q \rangle \wedge \langle p',q' \rangle = \langle p \wedge p', q \wedge q' \rangle \le \langle p',q' \rangle
$$

and that projection functions  $p_1 : P \times Q \rightarrow P$  and  $p_2 : P \times Q \rightarrow Q$  are monotone, as the pairing  $\langle f, g \rangle : X \to P \times Q$ , if  $f : X \to P$  and  $g : X \to Q$ . A lot to check, but it all holds. The category **Pos** of posets has products, as well as category <code>Latt</code> of lattices $^5$  $^5$ .

<span id="page-6-1"></span><sup>5</sup> In this article we examine the subcategories with *finite* underlying sets. More correctly, we should speak about **FinPos** and **FinLatt**.

At this point you should try to make it clear to yourself: **Latt** is a category of categories, and it has products. In other words products of categories with products. Abstract construction of abstract constructions.

The product in **Pos** is easy to encode in HASKELL. Pairs are products, so it's enough to write instances for (a, b).

**instance** (PartialOrd a, PartialOrd b) ⇒ PartialOrd (a, b) **where**  $\mathtt{leq}\ \mathtt{(a, a')}\ \mathtt{(b, b')} = \mathtt{leq}\ \mathtt{a}\ \mathtt{a'}\ \mathtt{\&\&}\ \mathtt{leq}\ \mathtt{b}\ \mathtt{b'}$ 

And that's all. The underlying theory says that this is a correct instance.

Let's define Display and Domain instances, to visualise few lattice products.

<span id="page-7-0"></span>**instance** (Display a, Display b) ⇒ Display (a, b) **where** display  $(a, b) = "(' + display)$  display  $a + "$ , " $+$  display  $b + ")'$ **instance** (Domain a, Domain b)  $\Rightarrow$  Domain (a, b) where elements  $=$  insertionSort leq  $$ [(a, b) | a \leftarrow elements, b \leftarrow elements]$ 

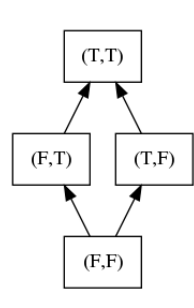

<span id="page-7-1"></span>Figure 5: Boo1  $\times$  Boo1 lattice

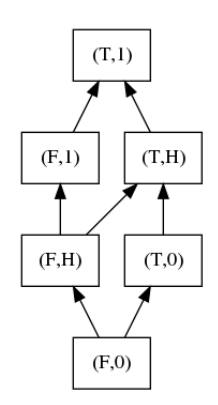

Figure 6: Boo1  $\times$  ZHO lattice

If we then visualise the Bool  $\times$  Bool lattice, [Figure 5,](#page-7-0) we'll see that it's  $M_2$ . So  $M_2$  isn't "primitive", it's the product of Bool and Bool lattices! The Bool  $\times$  ZHO lattices on [Figure 6](#page-7-1) is pretty and new, we haven't seen such lattice yet.

```
outputBoolBool :: IO ()
outputBoolBool = outputGraph (Proxy :: Proxy (Bool, Bool)) "lattice-boolbool.png"
outputBoolZHO :: IO ()
outputBoolZHO = outputGraph (Proxy :: Proxy (Bool, ZHO)) "lattice-boolzho.png"
```
### **6 Duals: Coproduct**

We can form a "dual statement" in the elementary language of category theory by making the following replacements:

$$
\begin{array}{ccc}\nf \circ g & \text{for} & g \circ f \\
\text{cod} & \text{for} & \text{dom} \\
\text{dom} & \text{for} & \text{cod.} \\
\end{array}
$$

i.e. "reversing the arrows".

Let us consider the example of products and see what the dual notion must be.

**Definition 6.1** (Awodey 3.3). A diagram  $A \xrightarrow{q_1} Q \xleftarrow{q_2} B$  is a "dual-product" of  $A$ and *B* if for any *Z* and  $A \xrightarrow{z_1} Z \xleftarrow{z_2} B$  there is an unique  $u: Q \to Z$  with  $u \circ q_1 = z_1$ and  $u \circ q_2 = z_2$  all as indicated in

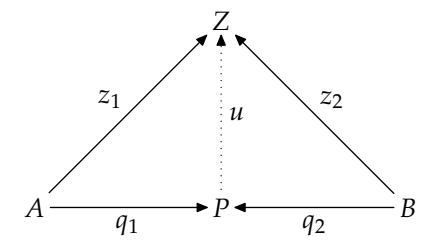

Actually, these are called *coproducts*; the convention is to use the prefix "co-" to indicate the dual notion.

**Example 6.2** (Awodey 3.7). In a fixed poset *P*, what is a coproduct of two elemnents  $p, q \in P$ ? We have

$$
p \le p + q \qquad \text{and} \qquad q \le p + q
$$

and if

$$
p \le z \qquad \text{and} \qquad q \le z
$$

then

$$
p+q\leq z.
$$

So  $p + q = p \vee q$  is the *join*, or *least upper bound*, of p and q. A poset with all finite joins is a *join-semilattice*. A poset with all finite meets and joins is a *lattice*.

Similarly as product, we can try to define a coproduct in **Pos**. Given posets *P* and *Q*, the poset  $P + Q$  has tagged elements L  $p$  and R  $q$ , and is partially order by

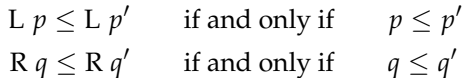

The injections are *monotone*, as the pairing  $[f, g] : P + Q \to Z$ , if  $f : P \to Z$  and  $Q : P \to Z$ are monotone.

Let's encode coproducts in HASKELL. Coproduct or *sum* of sets is Either. Instances for Either:

```
instance (PartialOrd a, PartialOrd b) ⇒ PartialOrd (Either a b) where
  \texttt{leq} \; (\texttt{Left} \; \texttt{a}') \; = \texttt{leq} \; \texttt{a} \; \texttt{a}'leq (Right b) (Right b') = leq b b'leq = False
instance (Display a, Display b) ⇒ Display (Either a b) where
  display (Left a) = "L " + display a
```

```
display (Right b) = "R" + display display b
instance (Domain a, Domain b) ⇒ Domain (Either a b) where
  elements
    = insertionSort leq
```
<span id="page-9-0"></span> $$$  map Left elements  $+$  map Right elements

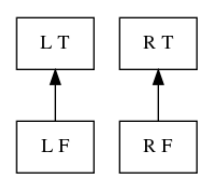

Figure 7:  $Bool + Bool$  poset

<span id="page-9-1"></span>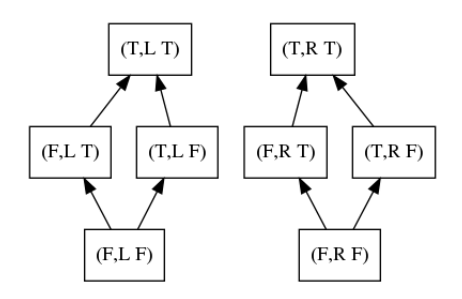

Figure 8: Bool  $\times$  (Bool + Bool) poset

Bool + Bool partial order [\(Figure 7\)](#page-9-0) is not a lattice, there are two disjoint parts. We can conclude that even **Pos** has coproducts, **Latt** doesn't. Sad truth, many categories don't have coproducts.

The graph of Bool  $\times$  (Bool + Bool) on [Figure 8](#page-9-1) nicely show the distributivity of coproducts and products (the execise 8.9.3) there are two disjoint Bool  $\times$  Bool graphs.

```
outputBoolOrBool :: IO ()
outputBoolDrBool =outputGraph (Proxy :: Proxy (Either Bool Bool)) "lattice-boolObool.png"
outputBoolBoolOrBool :: IO ()
outputBoolBoolOrBool =
  outputGraph (Proxy: Proxy (Bool, Either Bool Bool)) "lattice-boolboolObool.png"
```
#### **7 Expontentials: Monotone functions**

Next we are going to look at one more elementaty universal structure. This important structure is called an *exponential*, and it can be thought of as a categorical notion of a "function space".

**Definition 7.1** (Awodey 6.1)**.** Let the category **C** have binary products. An *exponential* of objects *B* and *C* consists of an object *C B*

and an arrow (*evaluation*)

 $\epsilon: C^B \times B \to C$ 

such that, for any object *A* and arrow

$$
f: A \times B \to C
$$

there is an a unique arrow (*transpose* of *f*)

$$
\tilde{f}: A \to C^B
$$

such that

$$
\epsilon \circ (\tilde{f} \times 1_B) = f
$$

all as in the diagram

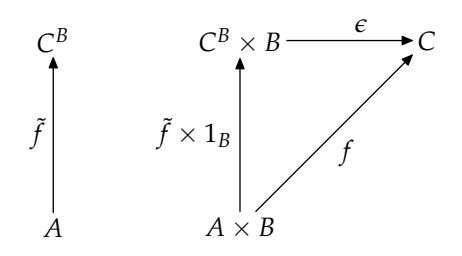

**Example 7.2** (Exponential in Sets). In category Sets the exponential  $C^B$  is a set of function space between  $\tilde{C}$  and *B*. It's often important diffentiate between  $B \to C$ , which is an *arrow* in a category, and a  $\mathsf{C}^B$  which is an *object* in that category. HASKELL "abuses" the notation by identifying  $C^B = B \rightarrow C$ .

**Example 7.3** (Awodey 6.4)**.** The category **Pos** has exponential objects. For the exponential *Q<sup>P</sup>* , we take the set of monotone functions,

$$
Q^P = \{f : P \to Q \mid f \text{ monotone}\}
$$

ordered *pointwise*, that is,

$$
f \le q
$$
 if and only if  $f p \le q p$  for all  $p \in P$ .

The evaluation  $\epsilon:Q^P\times P\to Q$  and transposition  $\tilde{f}:X\to Q^P$  of a given arrow  $f:X\times P\to Q$ *Q* are the usual ones of the underlying functions. Awodey shows that these are monotone.

Coding this up in HASKELL is a bit trickier than previously. We'll have a **newtype** Monotone, to be able to write our instances.

**newtype** Monotone a  $b = M \{evalMonotone :: a \rightarrow b\}$ 

As a short digression, we can define Category Monotone instance. In HASKELL Category type-class is defined for morphisms in that category, where usually in category theory text we speak about the objects: **Set**, **Pos**, **Latt**. . . This is one more case where category theory and HASKELL "differ in notation".

-- Category of partial orders **instance** Category Monotone **where**  $id = M id$  $M g.M f = M (g.f)$ 

Eq, Ord, PartialOrd instances use elements provided by Domain type-class. The choice of the name should become obvious now.

**instance** (Domain a, Eq b) ⇒ Eq (Monotone a b) **where**  $M f \equiv M g$  = all  $(\lambda x \rightarrow f x \equiv g x)$  elements **instance** (Domain a, PartialOrd b) ⇒ PartialOrd (Monotone a b) **where**

```
leq (M f) (M g) = all (\lambda x \rightarrow leq (f x) (g x)) elements
instance (Domain a, Ord b) \Rightarrow Ord (Monotone a b) where
  compare (M f) (M g) = foldMap (\lambda x \rightarrow compare (f x) (g x)) elements
```
Lattice instances are defined pointwise. Note, that while Monotone preserve joins and meets, also joins and meets of a arbitrary subset, but it doesn't preserve  $\top$  and  $\bot$  elements. Yet, all *finite* lattices do have ⊤ and ⊥ elements.

```
instance Lattice b ⇒ Lattice (Monotone a b) where
  M f \wedge M g = M (\lambda x \rightarrow f x \wedge g x)M f \vee M g = M (\lambda x \rightarrow f x \vee g x)instance BoundedJoinSemiLattice b ⇒ BoundedJoinSemiLattice (Monotone a b) where
  bottom = M (const bottom)instance BoundedMeetSemiLattice b ⇒ BoundedMeetSemiLattice (Monotone a b) where
  top = M (const top)
```
Display instance simply lists the codomain elements:

**instance** (Domain a, Display b) ⇒ Display (Monotone a b) **where** display  $(M f) =$  concatMap  $(display f)$  elements

The tricky part is the Domain instance. First we define a isMonotone helper, which checks whether f ::  $a \rightarrow b$  is monotone, if it is, it returns Just (M f), otherwise Nothing. As we assume that a and b have lawful PartialOrd instances, it's enough to test for ltPairs only. The elements are then generated by enumerating all possible functions (between "monotone"

elements of a and b) and filtering out not monotone ones. elements of Monotone doesn't contain all possible functions  $a \rightarrow b$ .

```
isMonotone :: (Domain a, PartialOrd b) \Rightarrow (a \rightarrow b) \rightarrow Maybe (Monotone a b)
isMonotone f
    | all (\lambda(V2 x y) \rightarrow leq (f x) (f y)) ltPairs = Just (M f)
   \vert otherwise = Nothing
instance (Domain a, Domain b) ⇒ Domain (Monotone a b) where
  elements = insertionSort leq $ case elements :: [b] of
     [ ] \rightarrow [ ]bs@(b:_) \rightarrow mapMaybe isMonotone
         \lceil \lambdaa \rightarrow Map.findWithDefault b a pref
          pref \leftarrow expo elements bs
         ]
expo :: Ord a \Rightarrow [a] \rightarrow [b] \rightarrow [Map a b]\exp \left[ \begin{array}{cc} | & \\ - \end{array} \right] = [Map.empty]
expo (a: as) bs = bs \gg \Rightarrow \lambda b \rightarrow map (Map.insert a b) (expo as bs)
```
Now we can see few examples. Bool  $\rightarrow$  Bool instance is shown on [Figure 9.](#page-12-0) That's ZH0! The  $ZHO \rightarrow$  Bool instance on the same figure is the totally ordered set of size four.

```
outputBoolToBool :: IO ()
outputBoolToBool =
  outputGraph (Proxy :: Proxy (Monotone Bool Bool)) "lattice-bool2bool.png"
outputZHOToBool :: IO ()
outputZHOToBool =
  outputGraph (Proxy :: Proxy (Monotone ZHO Bool)) "lattice-zho2bool.png"
```
The ZHO  $\rightarrow$  ZHO and Bool  $\rightarrow$  ZHO lattices are getting a little of complexity, see [Figure 10.](#page-13-0) These are simple examples highlighting that exponential objects from total ordered sets to another may be partial (as well as products, Boo1  $\times$  Boo1 is not a toset).

<span id="page-12-0"></span>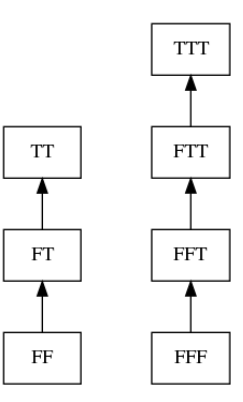

Figure 9: Bool  $\rightarrow$  Bool and ZHO  $\rightarrow$  Bool lattices

```
outputZHOToZHO :: IO ()
outputZHOToZHO =
  outputGraph (Proxy :: Proxy (Monotone ZHO ZHO)) "lattice-zho2zho.png"
outputBoolToZHO :: IO ()
outputBoolToZHO =
  outputGraph (Proxy :: Proxy (Monotone Bool ZHO)) "lattice-bool2zho.png"
```
Exponential lattices with M2 are pretty. ZHO  $\rightarrow$  M2 [\(Figure 11\)](#page-14-2) has nice planar graph. The  $M2 \rightarrow ZHO$  [\(Figure 12\)](#page-15-0) has few overlapping edges.  $M2 \rightarrow M2$  [\(Figure 13\)](#page-16-0) starts to exercise *Graphviz* layout algorithm. Yet the final stress test is (ZHO  $\rightarrow$  ZHO)  $\rightarrow$  ZHO, or ZHO<sup>ZHO<sup>ZHO</sup> is on</sup> [Figure 14.](#page-17-0) A beautiful monster.

```
outputM2ToM2 :: IO ()
outputM2ToM2 =
  outputGraph (Proxy :: Proxy (Monotone M2 M2)) "lattice-m22m2.png"
outputZHOToM2 :: IO ()
outputZHOToM2 =
  outputGraph (Proxy :: Proxy (Monotone ZHO M2)) "lattice-zho2m2.png"
outputM2ToZHO :: IO ()
outputM2ToZHO =outputGraph (Proxy :: Proxy (Monotone M2 ZHO)) "lattice-m22zho.png"
outputBig :: IO ()
outputBig =outputGraph (Proxy :: Proxy (Monotone (Monotone ZHO ZHO) ZHO))
    "lattice-big.png"
```
## **8 Conclusion**

That was fun. Pretty pictures. It was nice to learn that **Pos** and **Latt** are a *cartesian closed*.

**Definition 8.1** (Awodey 6.2)**.** A category is called *cartesian closed*, if it has all finite products and exponentials.

In 6.6 section Awodey explains the correspondence between CCCs and *λ*-calculus:

CCC ∼ *λ*-calculus

That means that we can write simply typed *λ*-calculus (STLC) programs, and interpret them in CCC of our liking. Conal Elliott describes how we can compile STLC to CCCs and gives

<span id="page-13-0"></span>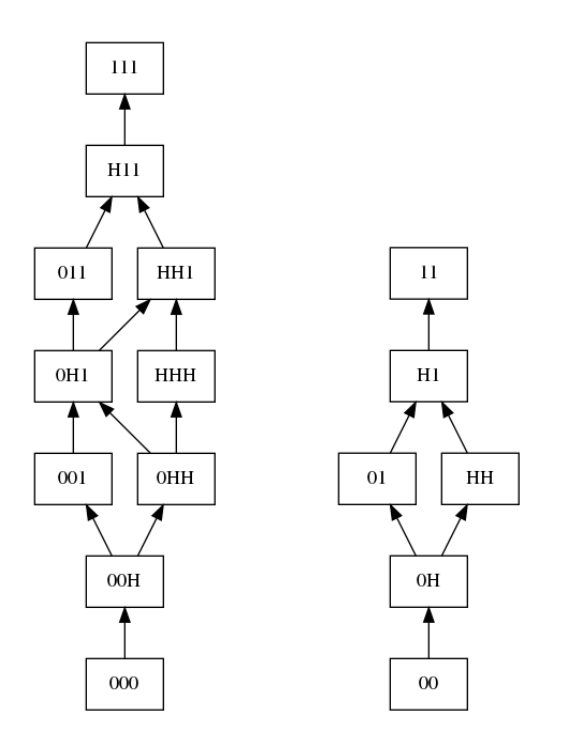

Figure 10: ZHO  $\rightarrow$  ZHO and Boo1  $\rightarrow$  ZHO lattices

more examples of CCCs [\[2\]](#page-14-3), there are practical applications! It's an interesting question, what would a programming with lattices be useful for?

<span id="page-14-2"></span>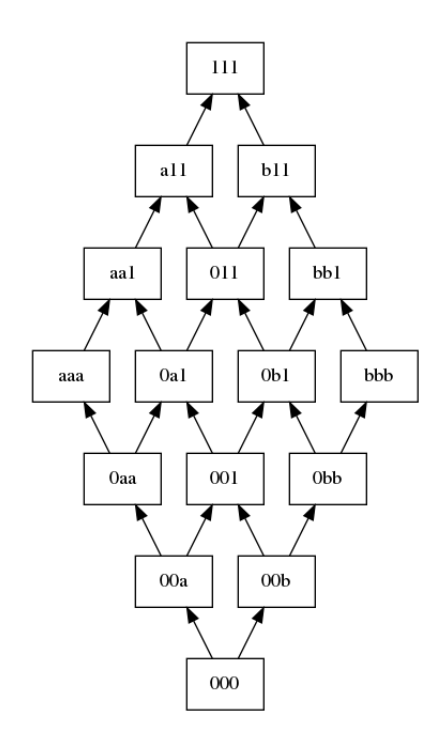

Figure 11: ZHO  $\rightarrow$  M2 lattice

### **References**

- <span id="page-14-0"></span>[1] AWODEY, S. *Category Theory*, 2nd ed. Oxford University Press, Inc., New York, NY, USA, 2010.
- <span id="page-14-3"></span>[2] ELLIOTT, C. Compiling to categories. *Proc. ACM Program. Lang. 1*, ICFP (Aug. 2017), 27:1–27:27.

## **A Insertion sort**

Insertion sort topographically orders the list, given a partial order decision procedure.

```
insertionSort :: (a \rightarrow a \rightarrow Bool) \rightarrow [a] \rightarrow [a]insertionSort le = go where
  go | = |go(x:xs) = insert x (go xs)insert x \begin{bmatrix} \end{bmatrix} = \begin{bmatrix} x \end{bmatrix}insert x (y:ys) | le x y = x : y : ys
                        | otherwise = y :insert x ys
```
# <span id="page-14-1"></span>**B Display**

Functions to render pretty pictures.

```
displayDomain :: forall a. (Domain a, Display a) \Rightarrow Proxy a \rightarrow String
displayDomain = unlines $
  [ "digraph G {"
```
<span id="page-15-0"></span>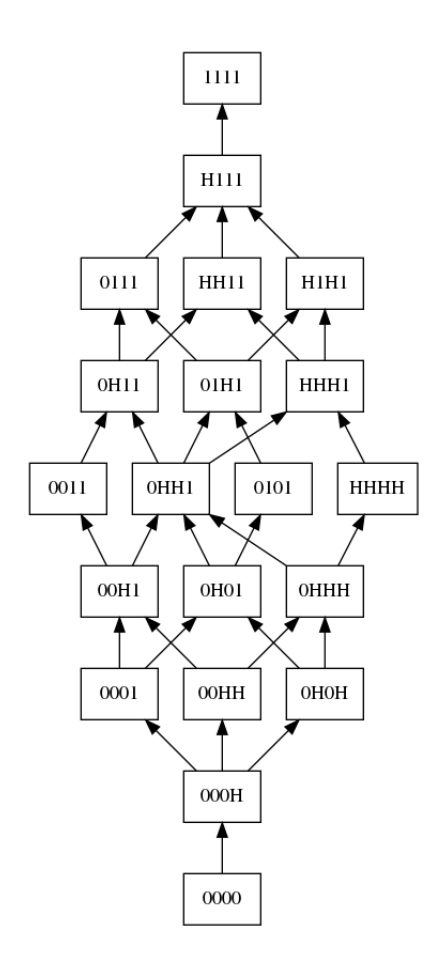

Figure 12: M2 → ZHO lattice

```
, "rankdir=BT;"
    , "node [shape=box];"
    +show (display x) + " -> " + show (display y) + ";"
    V2 x y \leftarrow ItPairs :: [V2 a]^{\rm +}"?"
   ]
outputGraph :: (Domain a, Display a) \Rightarrow Proxy a \rightarrow FilePath \rightarrow IO ()
outputGraph p fp = void$ readProcess "dot"
   \left["-Tpng", "-o" \pm fp]
  (displayDomain p)
```
# **C Another ZHO**

This is a wrapper over ZHO with complete ltPairs.

```
newtype ZHO2 = ZHO2 ZHO deriving (Eq, Ord, PartialOrd, Display)
instance Domain ZHO2 where
  elements = map ZH02 elements
  ltPairs = [V2 x y | x \leftarrow elements, y \leftarrow elements, \text{leq } x y]outputZHO2 :: IO ()
```
<span id="page-16-0"></span>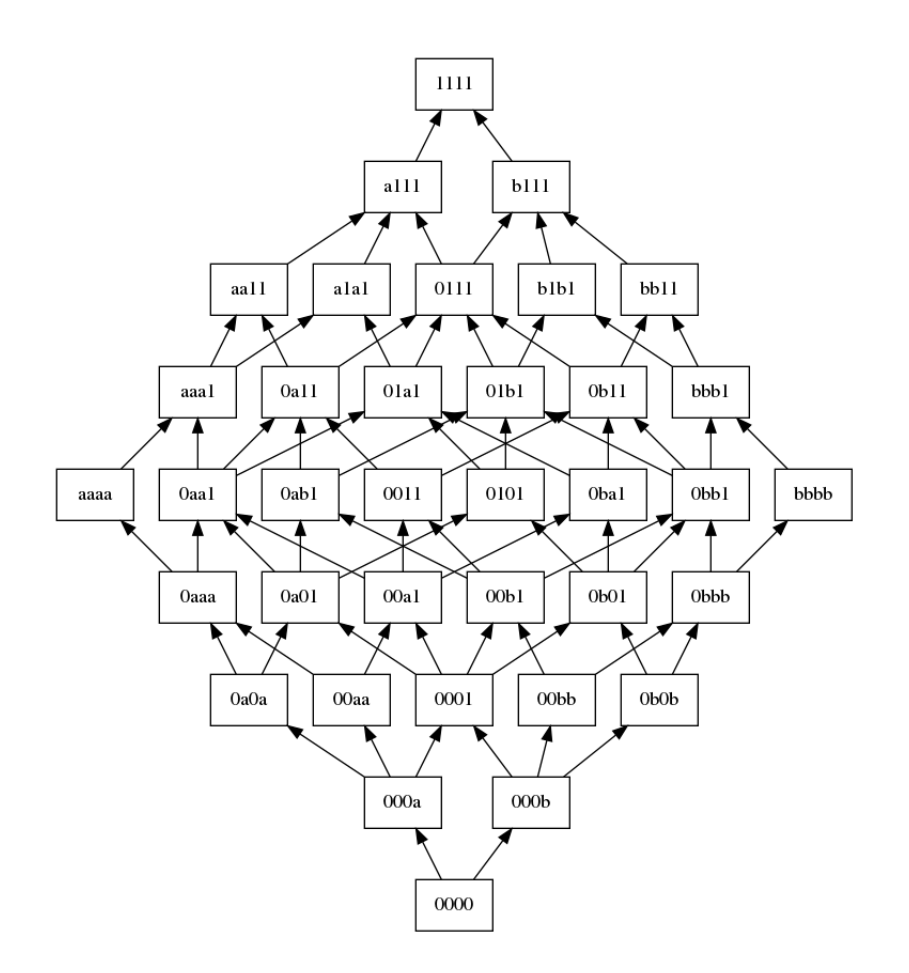

Figure 13: M2  $\rightarrow$  M2 lattice

outputZHO2 = outputGraph (Proxy :: Proxy ZHO2) "lattice-zho2.png"

### **D Main**

The main function outputs all the images we defined above.

```
main::IO()main =do
 outputBool
  outputZHO
  outputZHO2
  outputM2
  outputBoolBool
  outputBoolZHO
  outputBoolOrBool
  outputBoolBoolOrBool
  outputBoolToBool
  outputZHOToBool
  outputBoolToZHO
  outputZHOToZHO
  outputM2ToM2
  outputZHOToM2
```
<span id="page-17-0"></span>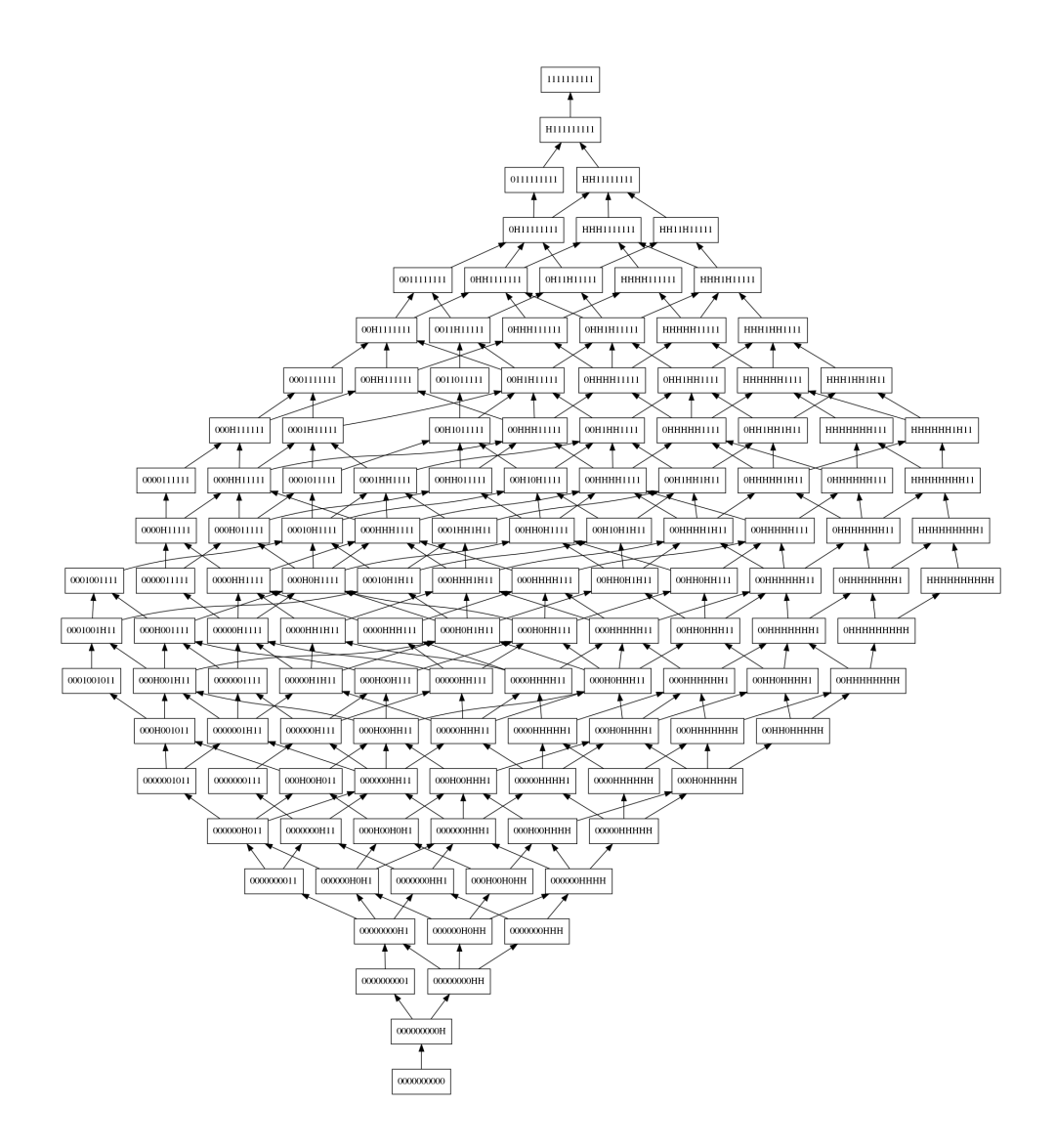

Figure 14: (ZHO  $\rightarrow$  ZHO)  $\rightarrow$  ZHO lattice

outputM2ToZHO outputBig